# No1

### Real Player ScreenWatch

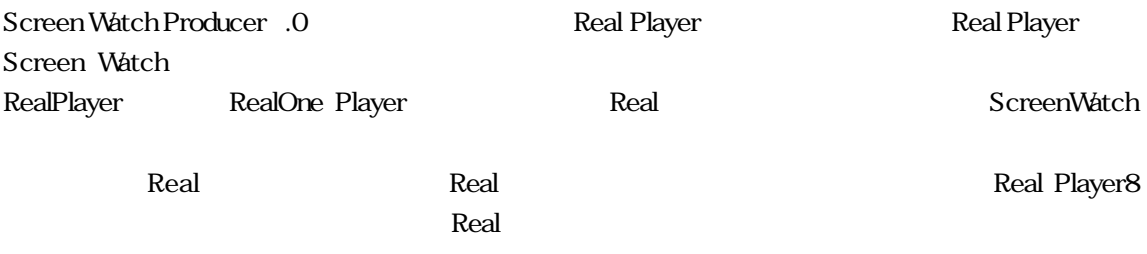

### RealOne Player

1. RealOne Player The ScreenWatch

RealOne Player

ScreenWatch

( ) http://www.screenwatch.com/salesdemos/swcodec.htm

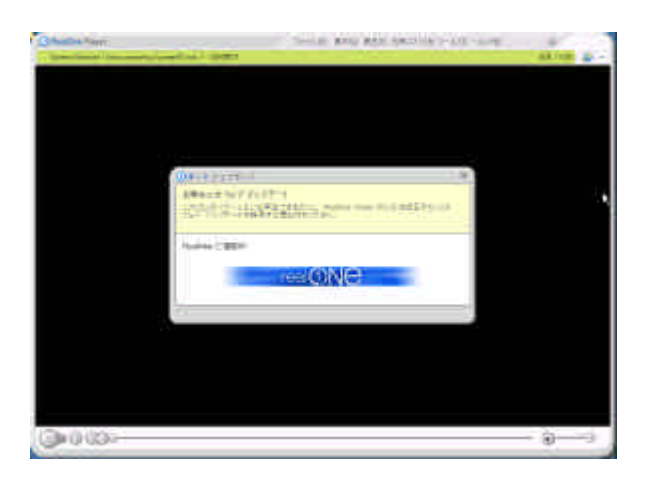

ScreenWatch

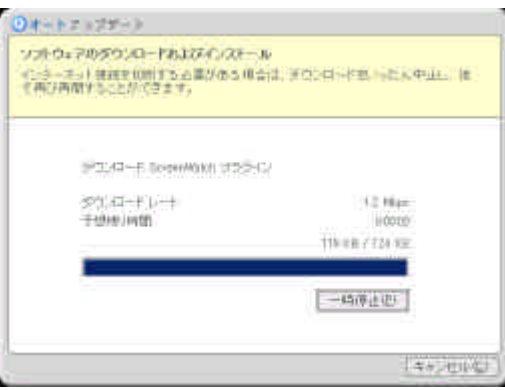

ScreenWatch

#### ScreenWatch

#### ScreenWatch

#### ScreenWatch

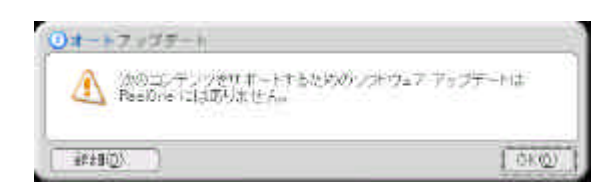

RealOne Player 2008 (New York 2008) RealOne Player 2014

ScreenWatch

## ScreenWatch

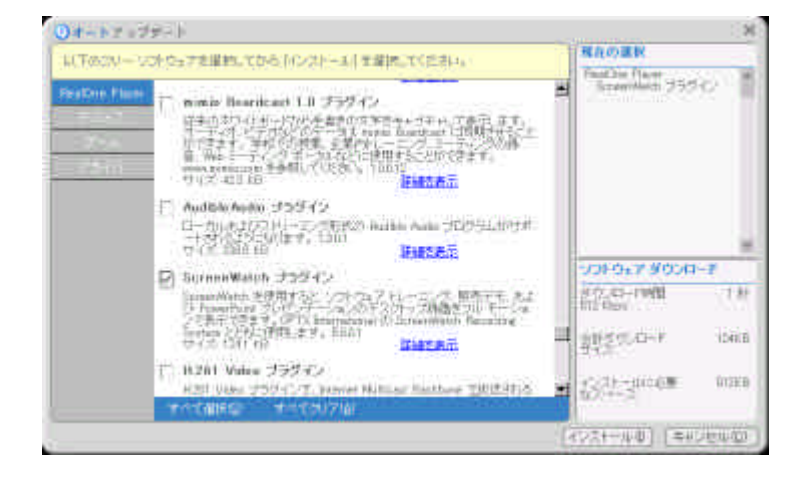

RealOne Player

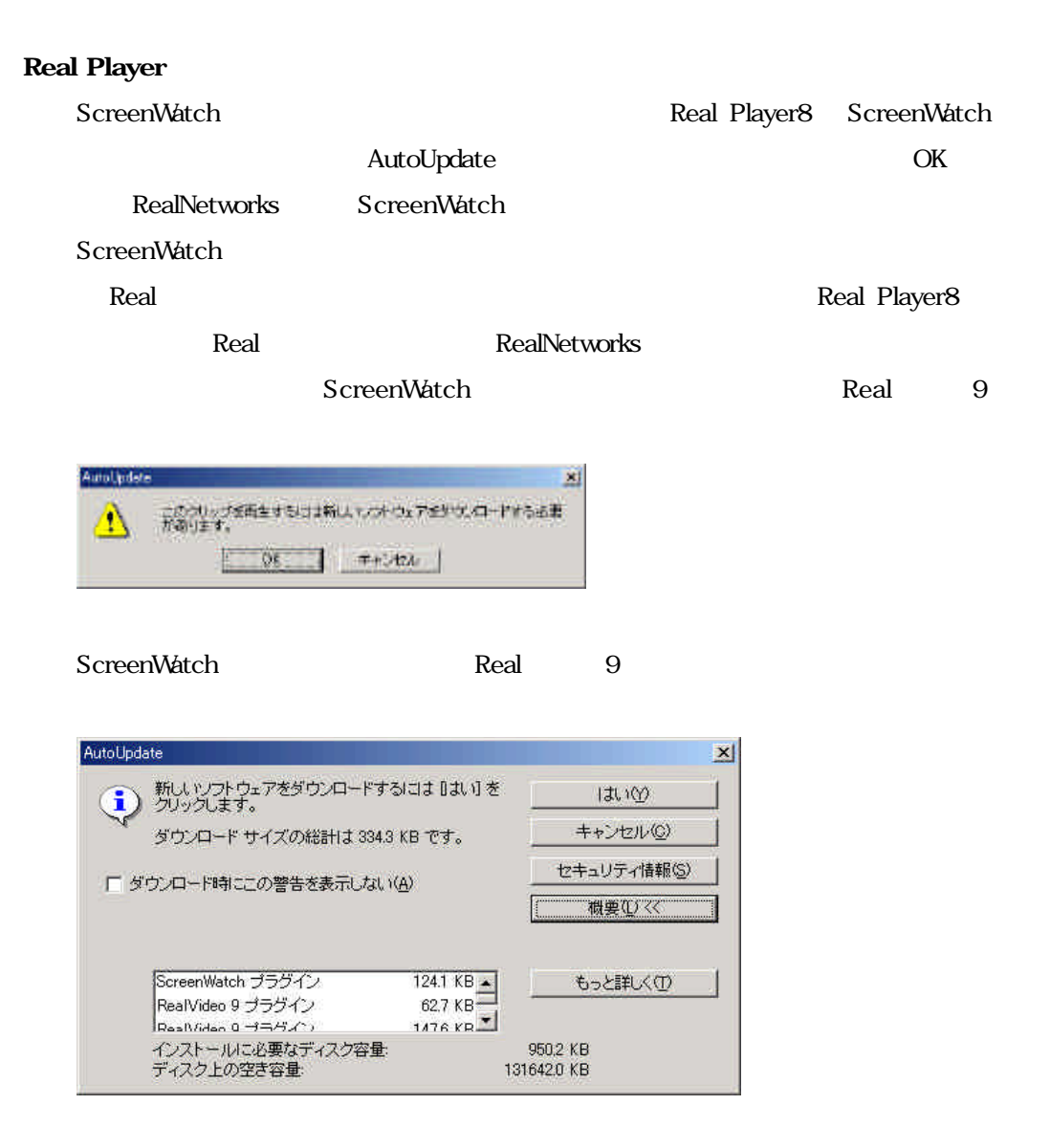

ScreenWatch Real 9

ScreenWatch

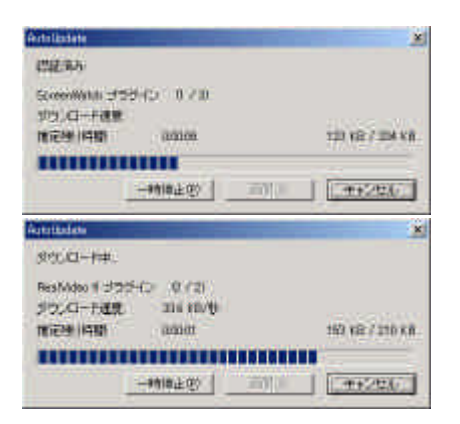

### ScreenWatch

## ScreenWatch

# swplugin.exe

## ScreenWatch

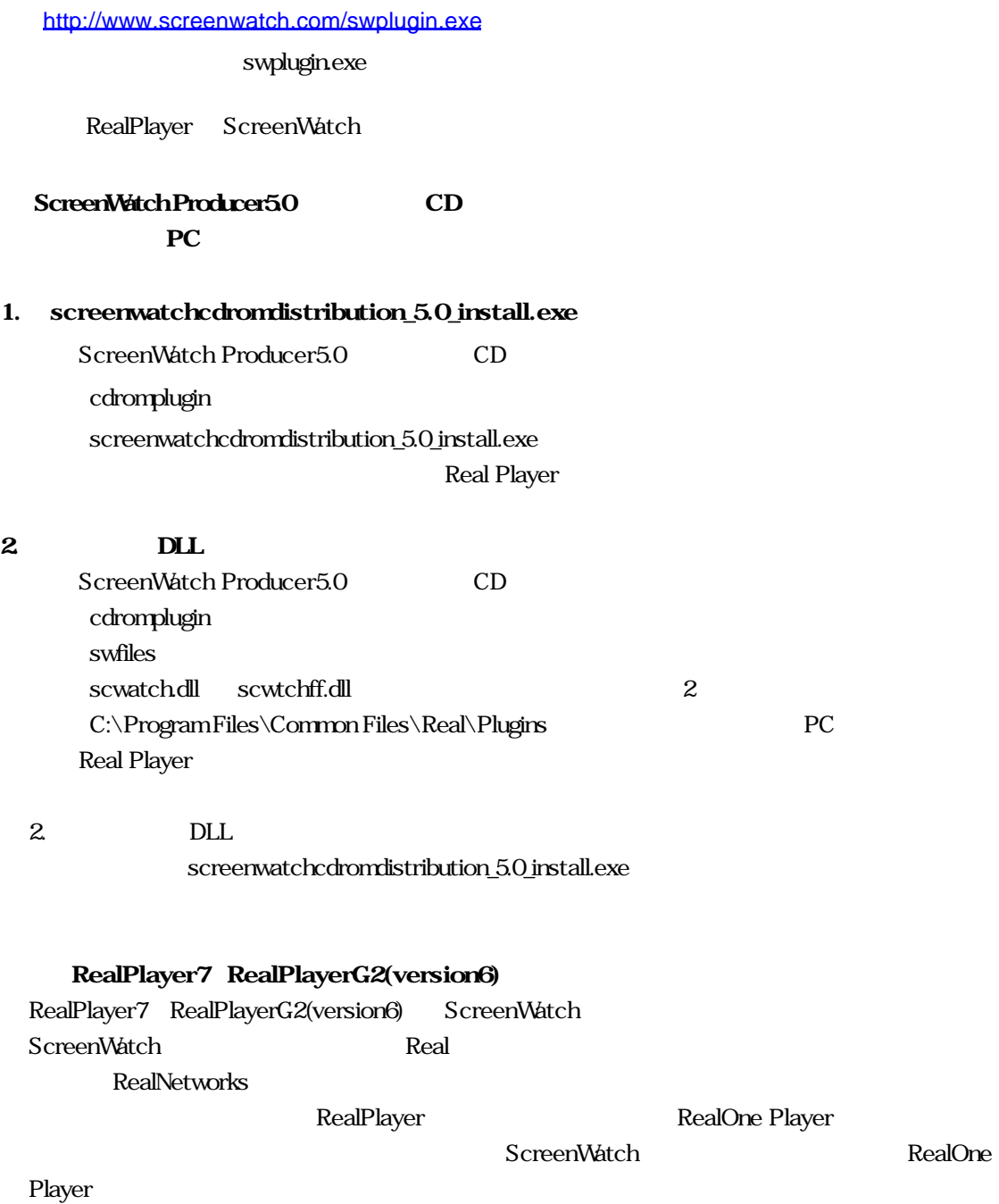